# Nevada Career Information System

www.nvcis.intocareers.org

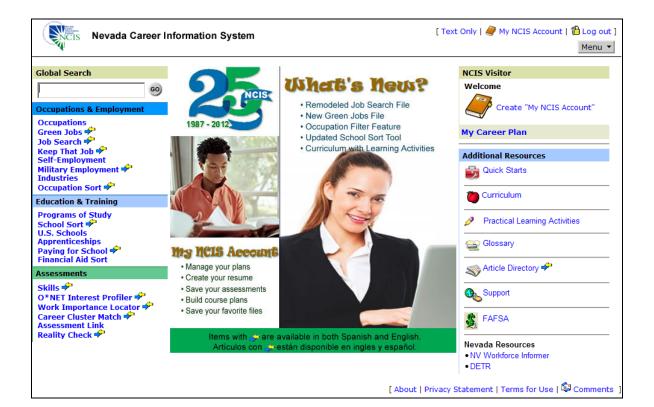

# 2012 User Guide

User Name:\_\_\_\_\_

Password:\_\_\_\_\_

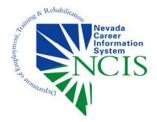

Nevada Department of Employment, Training & Rehabilitation Research and Analysis Bureau 500 East Third Street Carson City, NV 89713 NCIS Main: (775) 684-0477 NCIS Fax: (775) 684-0341

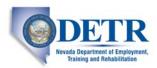

# Welcome to the Nevada Career Information System (NCIS)

NCIS is the Department of Employment, Training and Rehabilitation's internet-based, comprehensive career guidance system. NCIS presents Nevada and the national career, workforce and educational information in a user-friendly format. The information and exploration tools contained in the NCIS are designed to help Nevadans make informed career choices and seek the qualifications necessary to be successful in the workplace.

The Department of Employment, Training and Rehabilitation (DETR) offers the NCIS free of charge to all Nevada residents. In addition to individual use by job seekers and students, many organizations throughout the state use the system to help their clients and students prepare for new careers or for professional advancement.

This User Guide is designed to provide you with a quick overview of the system's features. We hope you find the NCIS to be a valuable addition to your client or student services. If you have any questions, comments, or if you would like information on attending NCIS training, please contact the NCIS team at (775) 684-0477 or email <u>detrncis@nvdetr.org</u> and we will be happy to assist.

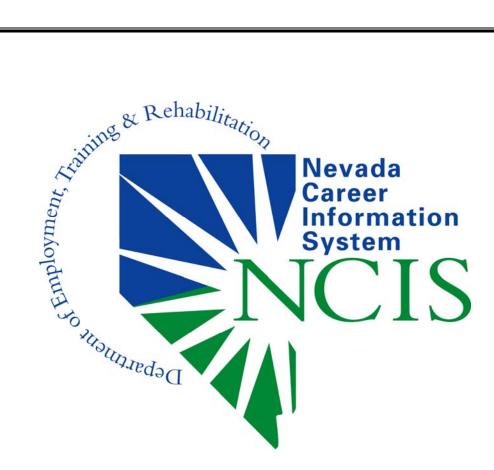

| NCIS Areas of Interest for Job Seekers                                  | 4     |
|-------------------------------------------------------------------------|-------|
| NCIS Areas of Interest for Students                                     | 5     |
| How do I log in?                                                        | 6     |
| The NCIS Home Page                                                      | 7-8   |
| NCIS Quick Start Guides                                                 | 9     |
| NCIS User Account – Should I set up a My NCIS Account?                  | 10    |
| Occupations & Employment                                                | 11-16 |
| - Occupation Files                                                      | 11-12 |
| - Compare Occupations Feature                                           | 13-14 |
| - Green Jobs, Job Search, and Keep that Job                             | 15    |
| - Self Employment, Military Employment, Industries and Occupation Sort  | 16    |
| Education and Training                                                  | 17-18 |
| - Programs of Study and School Sort                                     | 17    |
| - U.S. Schools, Apprenticeships, Financial Aid Sort & Paying for School | 18    |
| Assessments                                                             | 19-20 |
| - Skills, O*Net Interest Profiler and Work Importance Locator           | 19    |
| - Career Cluster Match, Assessment Link, and Reality Check              | 20    |

# **NCIS Areas of Interest for Job Seekers**

### My NCIS Account

Create your own NCIS account in order to:

- Save your education and work history in one spot for easy reference.
- > Generate a resume with the Resume Tool.
- > Use the Career Plan to keep track of your career goals and your progress.
- > Save NCIS files to your Favorites folder for easy reference.

### **Job Search Information**

View the Job Search section of NCIS to access:

- > Resume writing help and sample resumes.
- > Job application tips and worksheets.
- Job interview preparation tips.
- Sample interview questions.
- Sample cover and follow-up letters.
- > Community resource information.

### **Occupation Files**

Access over 500 occupational files to:

- > View wage and job outlook information.
- > Review common and specific work activities.
- > Read interviews of people working in the occupation.
- > Review occupational preparation information.
- > View licensing and certification requirements.
- > Link to related education and training options.

### **Education & Training**

Access the different areas under Education & Training to:

- > Check out information on over 600 Programs of Study.
- > View files on accredited postsecondary training providers in Nevada.
- Find tuition costs and admission requirements for Nevada and national colleges and universities in the U.S. Schools file.
- > View information on nearly 3,000 financial aid and scholarship opportunities.
- > Use the Financial Aid and School Sort tools to generate lists that match your search criteria.
- > Explore Nevada apprenticeship opportunities.

# **NCIS Areas of Interest for Students**

### My NCIS

Create your own NCIS account to:

- > Keep track of classes, grades and achievements.
- Save your education and work history and create a resume with the Resume Tool.
- > Use the Career Plan to keep track of your education and career goals.
- > Save NCIS files and assessment results for easy reference.

### **Occupation Files**

Access over 500 occupational files to:

- View wage and job outlook information.
- > Read interviews of people working in the occupation.
- View lists of helpful high school classes.
- > Review occupational preparation information.
- > View licensing and certification requirements.
- > Link to related education and training options.

### **Education & Training**

Access the different areas under Education & Training to:

- > Check out information on over 600 Programs of Study.
- > View files on accredited postsecondary training providers in Nevada.
- Find tuition costs and admission requirements for Nevada and national colleges and universities in the U.S. Schools file.
- > View information on nearly 3,000 financial aid and scholarship opportunities.
- > Use the Financial Aid and School Sort tools to generate lists that match your search criteria.
- > Explore Nevada apprenticeship opportunities.

### **Job Search Information**

View the Job Search section of NCIS to access:

- > Resume writing help and sample resumes.
- > Job application tips and worksheets.
- > Job interview preparation tips and sample interview questions.
- Sample cover and follow-up letters.

### Budgeting

Use the Reality Check feature to build a budget based on your choices in various expense categories such as housing, food, transportation and other expenses.

# How Do I Log In?

- Go to : <u>www.nvcis.intocareers.org</u>
- Select the NCIS link to access the log in page. (NCIS Junior is covered in a separate user guide.)

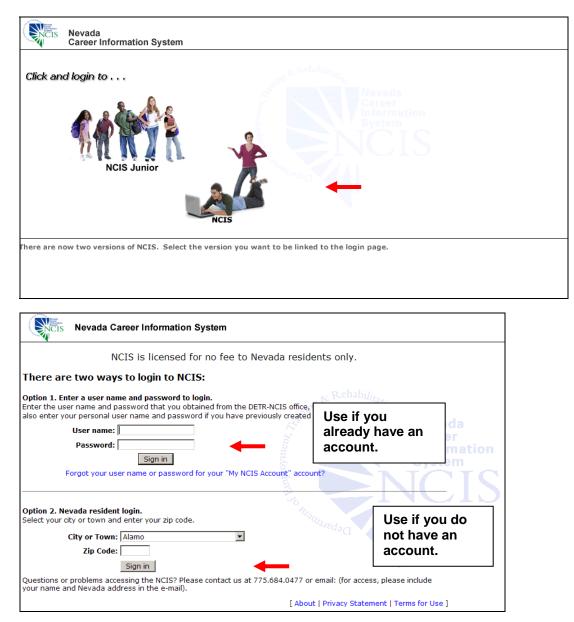

At the prompt enter your user name and password.

- If you do not have a user name and password, use Option 2, Nevada resident login. Select the name of your "Town" from the drop down menu.
- Enter your zip code.
- Click on "Sign In."
- Instructions for setting up your own "My NCIS Account" can be found in the NCIS Quick Starts section. Directions on how to view Quick Starts are shown in the next section. By creating your own "My NCIS Account", you are able to take advantage of portfolio features that allow you to save, create and track many things. On page 10 is a quick overview of each of the options available when you create your own personal "My NCIS Account."

# **NCIS Home Page**

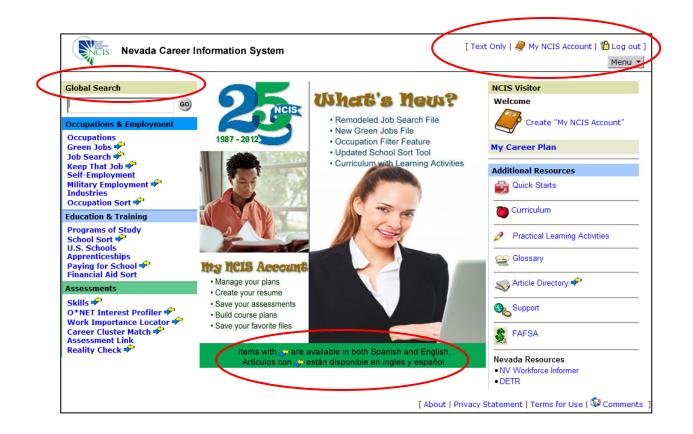

**Text Only:** Convert the website with graphics to text-only to work in combination with screen reading software for the visually impaired.

**My NCIS Account:** Create or access your NCIS account here. See page 10 for more information on the account feature.

**Menu:** Move around NCIS quickly with this drop-down menu of the system files. Whether you are in an occupation file or taking an assessment, move through NCIS effortlessly with this feature.

**Global Search:** Use this feature to search the entire system for specific information or terms.

**Spanish Translation:** Files with the arrow icon I are also available in Spanish.

# **NCIS Home Page – Continued**

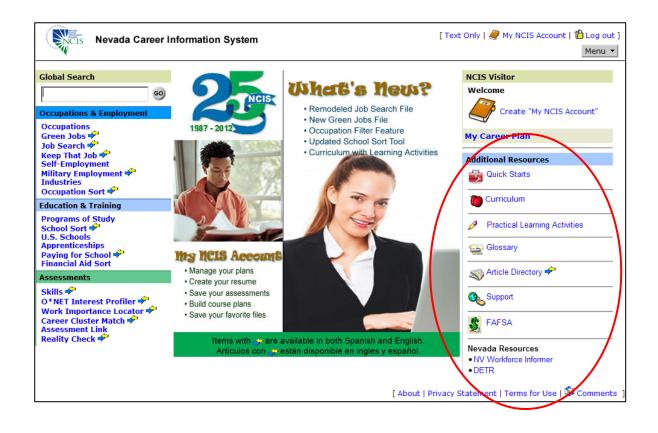

**NCIS Quick Starts:** Link to instructions for navigating certain areas of the NCIS or directions on how to create your own NCIS portfolio (account).

**Curriculum:** Activities to help students learn more about NCIS and career exploration. Activities are searchable by different curriculum objectives: NCIS component, career plan level, subject area, or American School Counselor Association (ASCA) domain.

**Practical Learning Activities:** Access classroom and workshop activities that incorporate career, academic or employment concepts into a variety of subjects.

**Glossary:** View a glossary of terminology used in the NCIS.

Article Directory: View career and education-related articles.

NCIS Support: Link to our support website.

FAFSA: Link to the federal government's Free Application for Federal Student Aid on the web.

**NV Workforce Informer:** Link to the Nevada Department of Employment, Training and Rehabilitation's (DETR) website that has detailed Nevada workforce statistics.

**DETR:** Link to the DETR main website.

Comments: Have a comment or question? Send us an e-mail.

# **NCIS Quick Start Guides**

To see instructions for navigating certain areas of the NCIS or directions on how to create your own NCIS account you can download related NCIS Quick Starts.

Select "NCIS Quick Starts" from the right side of the main menu located under "Additional Resources."

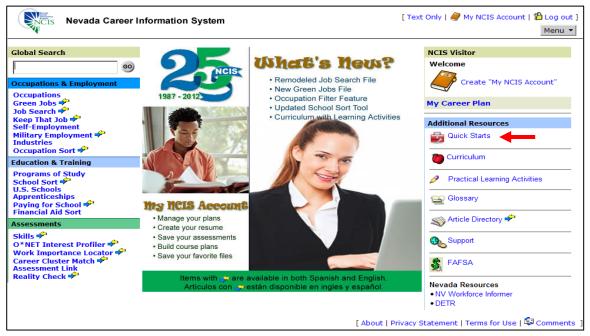

> Select the link for the instructions you would like to view.

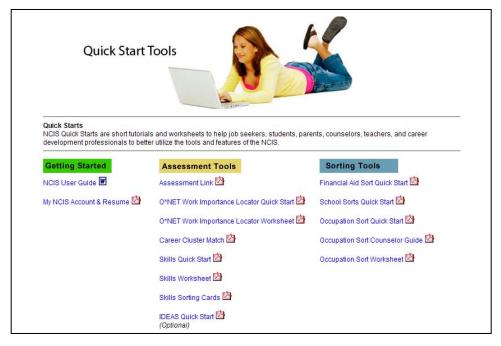

The Quick Starts are in Adobe PDF format. You will need the free Adobe Reader software installed on your computer in order to view the files. Visit <u>www.adobe.com</u> for more information on the Adobe Reader software.

### NCIS Portfolio – Should I set up a My NCIS Account?

By creating your own NCIS account, you are able to save, track and create many things, such as a resume. You can use all of the features in the NCIS without creating your own account, however, you will not be able to save information or take advantage of the portfolio features. Below is a quick overview of each of the options available when you create your own personal NCIS account.

| Nevada Career Information System            | [ 🛱           | Home |
|---------------------------------------------|---------------|------|
| My NCIS Account NCIS One                    | Style Default | •    |
| My Personal Information                     |               |      |
| My NCIS Favorites                           |               |      |
| My NCIS Sorts and Assessments               |               |      |
| My Career Plan                              |               |      |
| My Course Plan                              |               |      |
| My Education and Work History (Resume Tool) |               |      |
| My Files and Links                          |               |      |
|                                             |               |      |

- My Personal Information This is where the information you entered when you set up your account is stored. If you create a resume, this is where the resume tool will get your contact information. Access this section to edit your contact information.
- My NCIS Favorites Allows you to save links to files and information you found within the system that you want to keep for easy reference. To save items, click on the star size and then click on save.
- My NCIS Sorts and Assessments Allows you to save results from the sorts and assessments you have done. To save results, click on the star star and then click on save.
- My Career Plan This is where you are able to keep track of your career goals, talents, strengths, activities and interest.
- > My Course Plan Allows you to record the classes you have taken or would like to take.
- My Education and Work History (Resume Tool) This option allows you to keep track of your education and work history. In addition, you can generate a resume from the information you enter. Click on the helpful tutorial to get started.
- My Files and Links Allows you to save files and links from outside of the system, such as certificates, to your account for future reference (5 MB total are available.)

Use the "My NCIS Account and Resume" Quick Start for instructions on how to set up your own NCIS account.

# **Occupations & Employment**

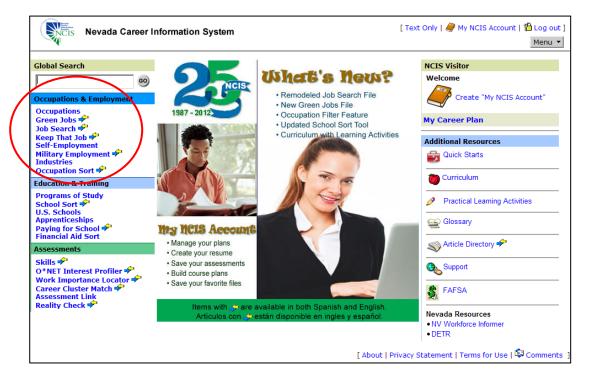

#### Occupations & Employment

Occupations Green Jobs \* Job Search \* Keep That Job \* Self-Employment Military Employment \* Industries Occupation Sort \* **Occupations:** Detailed descriptions of hundreds of occupations.

Each occupation file contains an overview and additional information including:

- Specific and Common Work Activities
- Working Conditions
- > Physical Demands
- Skills and Abilities
- > Knowledge
- > Interests
- Job Outlook and Employment
- Wages
- Preparation
- Helpful High School Courses
- Licensing and Certification

You can also:

- > View "mini" information files on select occupations.
- Link to a job search website to search for openings in each occupation.
- Find programs of study that can help prepare you to enter each occupation.
- > Watch videos and read *Real World Interviews* on select occupations.
- Compare occupations side by side. (See Compare Occupations on page 13 for more information.)

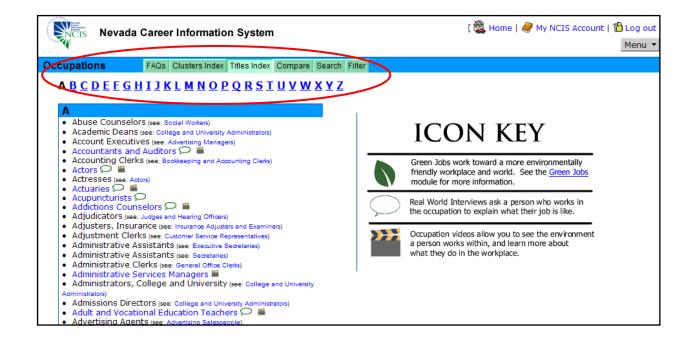

### **Tabs and Features**

**FAQs:** Access answers to frequently asked questions regarding the occupation files.

**Clusters Index:** List the occupations grouped under the 16 national career clusters. This feature is helpful for individuals who have an interest in a certain area and would like to view occupational options in that area.

Titles Index: List the occupation files in alphabetical order. Use the alphabet tabs to move through the list.

When using the Titles Index, notice that some titles are blue and some are black. Classification titles for occupations are blue. Common alternate titles for occupations are black, and will show the appropriate file link next to them. An occupation can have more than one title, however, there will only be one occupational file for it in NCIS. An example of this is the occupational file for Forensic Science Technician. Other names for this occupation are Crime Scene Investigators or Criminalists. Both of these titles can be found in NCIS with a link to the Forensic Science Technician file.

Some files have related Real World Interviews, occupational videos or are classified as green. These are designated by the following icons:

오 - Real World Interview 🛛 🎽 - Occupation Video

🖤 - Green

**Compare:** Use this feature to compare two occupation files. See the next section for directions on how to use this feature.

**Search:** Use this feature to search for an occupation by typing in the first word of the title or a few letters.

**Filter:** Use the occupations filter feature to narrow the list by education and training level, wage or whether the occupation falls into the green category.

# **Compare Occupations Features**

Use this feature to compare two occupation files side by side. This feature is very helpful, especially if you would like to compare:

- Wage Information
- Preparation/Education Requirements
- Helpful High School Courses
- > Job Outlook
- Work Activities
- Physical Demands
- Working Conditions

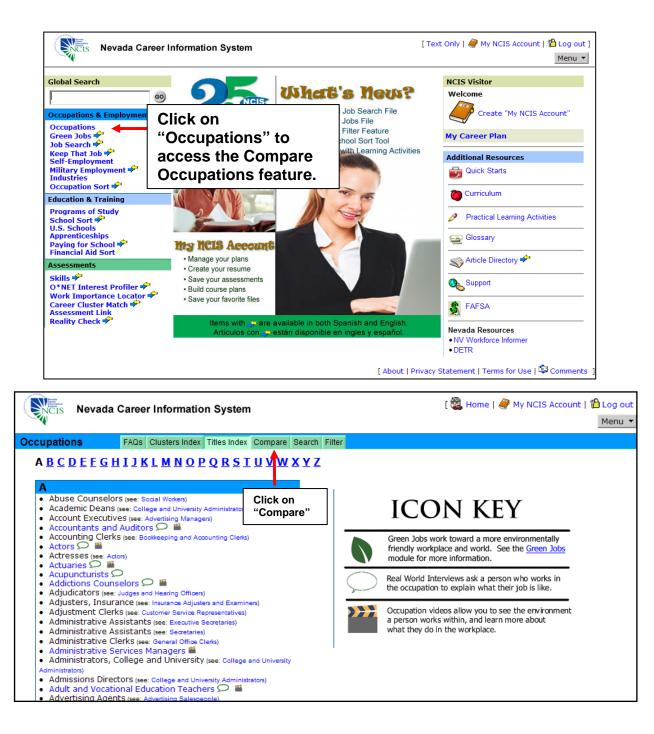

# **Compare Occupations Feature – Continued**

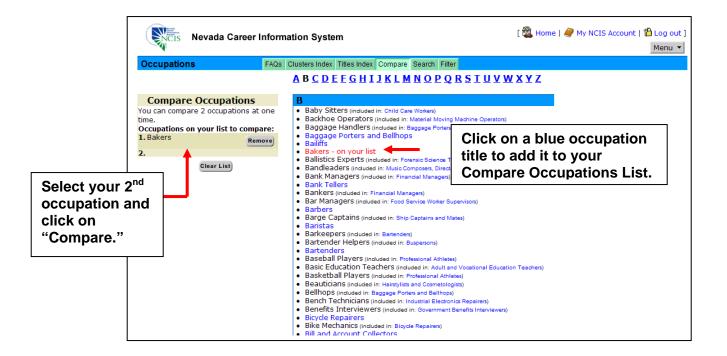

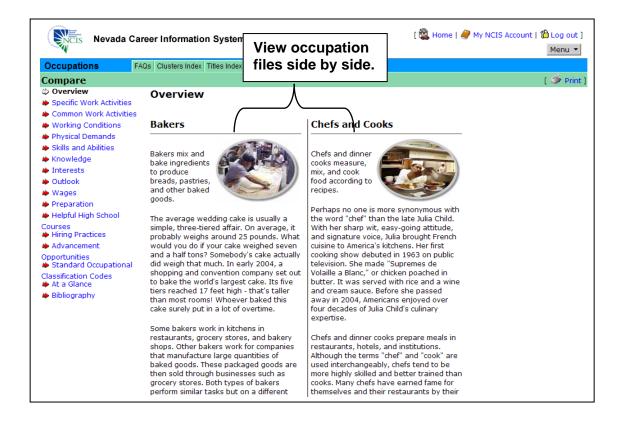

To return to the Occupations main menu, click on the green Titles or Clusters Index tab at the top of the screen.

# **Occupations & Employment – Continued**

#### **Occupations & Employment**

Occupations Green Jobs 🖗 🔶 Job Search 🌳 Keep That Job 🌳 Self-Employment Military Employment 🌳 Industries Occupation Sort 🗳 **Green Jobs:** Provides an introduction to the green economy via six informative videos on green jobs in different segments of the economy including:

- What are Green Jobs?
- Renewable Energy
- Buildings & Construction
- Transportation
- Production
- Conservation & Education

The Green Jobs file also includes a list of potentially green occupations.

#### **Occupations & Employment**

Occupations Green Jobs Job Search Keep That Job Self-Employment Military Employment Industries Occupation Sort **Job Search:** Information to help you plan your search, write your resume, prepare for interviews and follow up with employers. In addition, you can view two short comparison videos on making a good first impression. Informational videos and written handouts on successfully navigating the interview process are included.

| Job Se                                                               | earch Search                                                                                                    |                                                                                                    |
|----------------------------------------------------------------------|----------------------------------------------------------------------------------------------------|----------------------------------------------------------------------------------------------------|
|                                                                      |                                                                                                    | [ 💏 Español   🔇                                                                                                    |
| Overview                                                             |                                                                                                    |                                                                                                    |
| It can take a lot of time and energy                                 | y to find a satisfying job. You must                                                                                                    | Quick Tips                                                                                                    |
|                                                                      |                                                                                                    | The links in this box                                                                                                    |
| need to be positive and focused. It<br>job you want — and get it.    | : may take some hard work to find the                                                                                                    | contain information fo                                                                                                    |
| Employers are looking for the best                                   | applicants to fill positions in their                                                                                                    | people with unique<br>circumstances. If any                                                                                                    |
|                                                                      |                                                                                                    | the titles below apply                                                                                                    |
| goal is to convince them that you a                                  | are the best person for the position.                                                                                                    | to you, use this box                                                                                                    |
|                                                                      | on each page to get<br>specialized tips:                                                                                                    |                                                                                                    |
|                                                                      |                                                                                                    | High School Students                                                                                                    |
| energy.                                                              | worth the investment of time and                                                                                                    | , in the second second s                                                                                                    |
| Before Your Search                                                   | Job Interviews                                                                                                    | College Students                                                                                                    |
| It is easier to look for a job if                                    | Learn how to present yourself                                                                                                    | Veterans                                                                                                    |
|                                                                      |                                                                                                    | People with Disabilities                                                                                                    |
| 5 5                                                                  |                                                                                                    | People with Disabilitie:                                                                                                    |
| interested in.                                                       | connuclit and prepared.                                                                                                    | Unemployed                                                                                                    |
| Start Your Search<br>Get organized, set goals, and                   | Job Offers<br>You got the job — now what?                                                                                                    | Ex-Offenders                                                                                                    |
| stay positive. It may take hard<br>work to find, apply for, and land | Can you negotiate your salary<br>or benefits? Check out these                                                                                                    | Re-Entering/Retirees                                                                                                    |
|                                                                      | Overview<br>It can take a lot of time and energy<br>plan, stay organized and motivated<br>need to be positive and focused. It<br>job you want — and get it.<br>Employers are looking for the best<br>organizations. It's up to you to sel<br>goal is to convince them that you a<br>There are several steps to getting<br>all of these steps, remember to be<br>applying for jobs isn't easy, but is<br>energy.<br>Before Your Search<br>It is easier to look for a job if<br>you know what occupations you<br>might be good at or are<br>interested in.<br>Start Your Search<br>Get organized, set goals, and<br>stay positive. It may take hard | It can take a lot of time and energy to find a satisfying job. You must<br>plan, stay organized and motivated, and make decisions. Above all, you<br>need to be positive and focused. It may take some hard work to find the<br>job you want — and get it.<br>Employers are looking for the best applicants to fill positions in their<br>organizations. It's up to you to sell your abilities and who you are. Your<br>goal is to convince them that you are the best person for the position.<br>There are several steps to getting a fulfilling job, outlined below. Through<br>all of these steps, remember to be patient and positive. Searching and<br>applying for jobs isn't easy, but is worth the investment of time and<br>energy.<br>Before Your Search<br>It is easier to look for a job if<br>you know what occupations you<br>might be good at or are<br>interested in.<br>Start Your Search<br>Get organized, set goals, and<br>stay positive. It may take hard<br>work to find, apply for, and land |

**Keep That Job:** Valuable information that will help you remain successful on the job. Keep That Job Clusters topics include:

| <b>Keep That Job Clusters</b> |                              |
|-------------------------------|------------------------------|
|                               | Good job habits              |
|                               | Working with your supervisor |
|                               | Working with your coworkers  |
|                               | Improving yourself           |
| 5                             | Working with your employer   |
| i                             | If you have problems         |
|                               | Information resources        |

# **Occupations & Employment – Continued**

#### **Occupations & Employment**

Occupations Green Jobs 🗭 Job Search 🌳 Keep That Job 🌳 Self-Employment 🔶 Military Employment 🌳 Industries Occupation Sort 🌳 **Self-Employment:** Find out about owning your own business or working for yourself in this section.

- Take the assessment to see if self-employment is right for you.
- Locate resources related to starting your own business.
- Review the list of occupations with 10% or more self-employment.

### Occupations & Employment

Occupations Green Jobs 🗭 Job Search 🗭 Keep That Job 🎔 Self-Employment Military Employment 🗭 Industries **Military Employment:** Find out about careers in the military.

In the About the Military section:

- > Learn about the different branches of service.
- > Explore military life.
- Find information on the types of training available in the military.

In the military occupation files:

- View military occupation descriptions.
- > Link to civilian counterpart occupation files.

**Industries:** Learn about Nevada's industries and link to more detailed industry information.

**Occupation Sort:** Allows you to generate a list of occupations that match factors you regard as important, such as pay, being able to work outdoors, or use writing skills. To start the sort:

- Click on Select Factors to open the factors list.
- Select the factors you would like on your priority list.
- Reorder them on your priority list if desired by selecting the up/down arrows.
- Select the levels of your factors you are willing to accept.
- Clicking on Sort moves you to the next factor.
- Continue through your factors to get your results.

Note: Instructions appear throughout Occupation Sort and there is also a Quick Start available for this feature; see page 9.

#### Occupations & Employment

Occupations Green Jobs Job Search Keep That Job Self-Employment Military Employment Industries Occupation Sort

# **Education & Training**

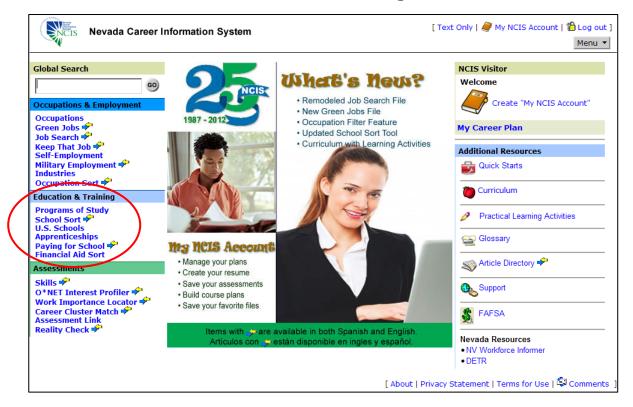

#### **Education & Training**

Programs of Study School Sort U.S. Schools Apprenticeships Paying for School Financial Aid Sort

#### Education & Training

Programs of Study School Sort 🕈 🗲 U.S. Schools Apprenticeships Paying for School 🌳 Financial Aid Sort **Programs of Study:** Explore a variety of different majors and investigate admission requirements and coursework related to that program of study. Also, link to the U.S. Schools file to see which schools offer the program of study you are interested in.

**School Sort:** The postsecondary school sorting tool contains both undergraduate and graduate school sort features. School Sort allows you to sort the U.S. Schools file based on factors you select such as tuition costs and academic programs offered. For a quick overview on how to use this tool, click on the tutorial link.

To begin sorting:

- Select the criteria that are important to you.
- Click on Get My Results at any time to view a list of schools.
- Order your list using the different options if needed.
- Click on any listed school to learn more.

# **Education & Training – Continued**

#### Education & Training

Programs of Study School Sort 📌 U.S. Schools Apprenticeships Paying for School 📌 Financial Aid Sort

#### **Education & Training**

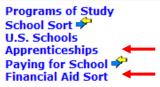

#### **U.S. Schools:** Browse through information on 2 and 4-year colleges and universities located throughout the U.S. along with accredited postsecondary training providers within Nevada. Use the compare feature to view up to three school files side by side for comparison.

Each file contains:

- Contact information for the school or training provider
- Cost and financial aid
- Admission requirements
- $\triangleright$ Option to e-mail the school directly or print a letter requesting more information
- > A list of the school's or training provider's programs of study
- Information on housing, sports, student services and more

**Apprenticeships:** Explore the Nevada training opportunities that are available through apprenticeship programs.

Financial Aid Sort: Create a customized list of scholarships, grants and awards based on criteria you select, such as:

- Program of Study
- Financial Need
- Personal Characteristics
- Deadline
- Education Completed
- Level of Study

- Academics and Leadership
- Talent or Interest
- Organizational Affiliation

- Award Type
- Local Community

Paying for School: Detailed information on financial aid options and the financial aid process including topics on:

- Cost of School
- Applying for Financial Aid -
- Scholarships, Grants and Loans

Financial Aid Awards: Browse through information on nearly 3,000 scholarships, loans and grants.

#### Education & Training

Programs of Study School Sort 📌 U.S. Schools Apprenticeships Paying for School 📌 Financial Aid Sort

### Assessments

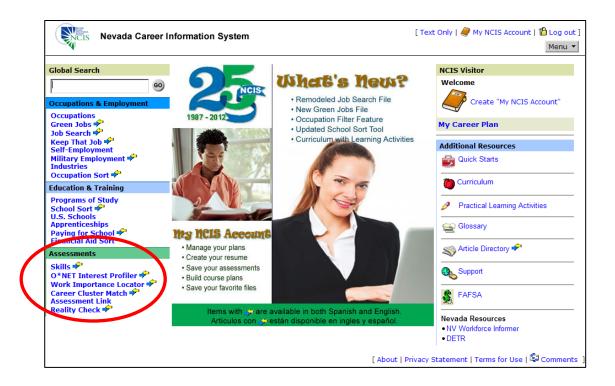

#### Assessments

Skills 🗭 🔶 O\*NET Interest Profiler 🌳 Work Importance Locator 🌳 Career Cluster Match 🌳 Assessment Link Reality Check 🗣 **SKILLS:** Identify occupations that match your skill set or find out which skills are used in each occupation. Using **SKILLS** can help you select an occupation or a career, identify ways to modify your career direction, or prepare for a job search. **SKILLS** is a self-assessment process of skills identification. The more skills you select, the better the occupational match. For the best match, enter the maximum number of skills for each category.

#### Assessments

Skills O\*NET Interest Profiler Work Importance Locator Career Cluster Match Assessment Link Reality Check **O\*NET Interest Profiler:** Answer questions about whether you would like or dislike numerous work related activities. Your results will be categorized into six interest areas: Realistic, Investigative, Artistic, Social, Enterprising and Conventional. Use these results to explore occupations that match your highest interest areas.

**Work Importance Locator:** Allows you to rank elements you value on the job and then generates a list of occupations that match your core work values.

Note: NCIS Quick Starts are available for these features; see page 9.

#### Assessments

Skills O\*NET Interest Profiler Work Importance Locator Career Cluster Match Assessment Link Reality Check **Career Cluster Match:** Use this assessment to match your interests to the 16 broad occupational groupings used by the U.S. Department of Education (career clusters).

**Assessment Link:** Connect the results of other assessments with NCIS occupations. For example, if you took the ASVAB and scored high in the artistic category, Assessment Link will generate a list of NCIS occupations that fall under that category.

#### Assessments

Skills 🗭 O\*NET Interest Profiler 🌳 Work Importance Locator 🌳 Career Cluster Match 🌳 Assessment Link Reality Check 🌳 **Reality Check:** After you finish school, you will need to work to pay for housing, food, clothing, transportation and other expenses. Use this tool to find out how much money you will need to meet your expenses and which occupations may pay that amount. There are three ways to choose an occupation in Reality Check:

- Get a Reality Check Don't know how much money you will need to earn in the future? Don't know which occupation to choose? With this option you can find out by purchasing "stuff" for a sample month to see how much you spend and then get a list of occupations that pay that amount.
- Future Salary Already know how much money you want to earn? With this option you can enter the amount and get information on which occupations pay that much.
- Occupation Direct Already know which occupation you want to pursue? Use this option to find out how much you can buy with expected income from your chosen occupation.

If you have questions or need assistance with the NCIS, contact the NCIS staff at:

Phone: (775) 684-0477 Fax: (775) 684-0341 E-mail: <u>detrncis@nvdetr.org</u>

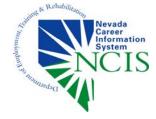